#### **Paradigmas de Linguagens de Programação**

# **Manipulação de Exceções**

#### Cristiano Lehrer, M.Sc.

**Manipulação de Exceções** · **Paradigmas de Linguagens de Programação**

#### **Introdução à Manipulação de Exceções (1/2)**

- Em uma linguagem sem manipulação de exceção:
	- Quando ocorre uma exceção, o controle passa para o sistema operacional, onde uma mensagem será exibida e o programa é encerado.

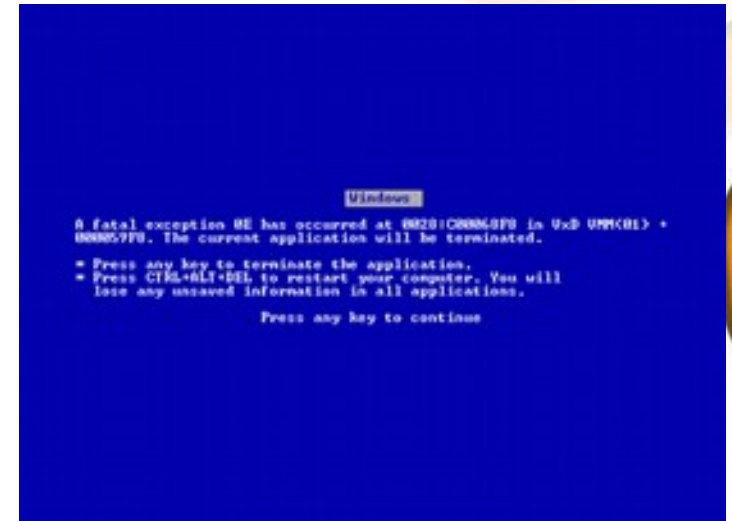

- Em uma linguagem com manipulação de exceção:
	- Os programas são autorizados a capturar algumas exceções, proporcionando assim a possibilidade de corrigir o problema e continuar a sua execução.

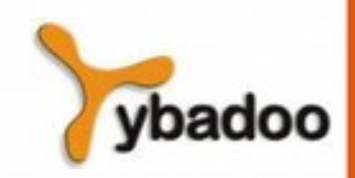

## **Introdução à Manipulação de Exceções (2/2)**

- Muitas linguagens de programação permitem aos programas capturarem as exceções de entrada/saída, como por exemplo, fim de arquivo (*end-of-file* – EOF):
	- **FORTRAN:** 
		- READ(UNIT=5, FMT=1000, ERR=100, END=999) WEIGHT
			- ERR linha de desvio caso ocorra uma exceção
			- $\cdot$  END linha de desvio caso ocorra o fim do arquivo
- Algumas linguagens de programação permitem aos programas capturarem exceções lógicas, como por exemplo, validação do subscrito de *arrays*:
	- Java:
		- $int[$  array =  $new$   $int[5]$ ;
		- $-$  array $[7]$  = 3; // ArrayIndexOutOfBoundsException

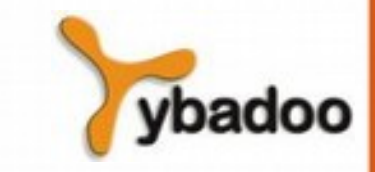

**Manipulação de Exceções** · **Paradigmas de Linguagens de Programação**

## **Conceitos Básicos (1/3)**

- Uma exceção é qualquer evento, errôneo ou não, que seja detectável por hardware ou software e que possa exigir processamento especial.
- O processamento especial que pode ser exigido pela detecção de uma exceção é chamada manipulação de exceção.
- Esse processamento é feito por uma unidade de código chamada manipulador de exceção.
- Uma exceção é gerada quando ocorre seu evento associado.

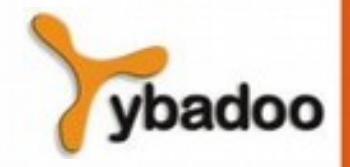

# **Conceitos Básicos (2/3)**

- Uma linguagem que não possua as capacidades de manipulação de exceções pode ainda definir, identificar, gerar e lidar com exceções definidas pelo usuário ou produzidas pelo compilador.
- Alternativas:
	- Enviar um parâmetro auxiliar ou usar o valor de retorno para indicar o status de retorno de um subprograma.
		- C:
			- **int** printf(**const char** \*format, ...);
				- Um valor de retorno positivo significa o número de caracteres realmente escritos.
				- Um valor de retorno negativo indica um erro.
	- Passar um rótulo (*label*) como parâmetro ao subprograma.
	- Ter o manipulador como um subprograma separado passado como um parâmetro à unidade chamada.

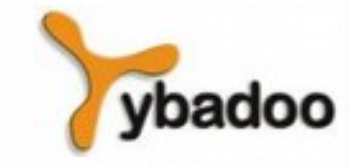

# **Conceitos Básicos (3/3)**

- Vantagens da manipulação de exceções incorporada a uma linguagem:
	- O código de erro de detecção é entediante de se escrever, além de complicar o código-fonte do programa.
		- $C++$ 
			- **double** media = (quantidade != 0) : soma / quantidade ? 0;
	- Propagação de exceções permitem um elevado nível de reutilização de manipuladores de exceção.

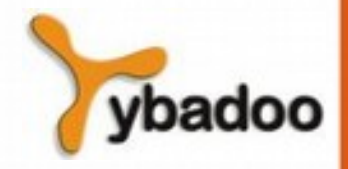

#### **Fluxo de Controle da Manipulação de Exceções**

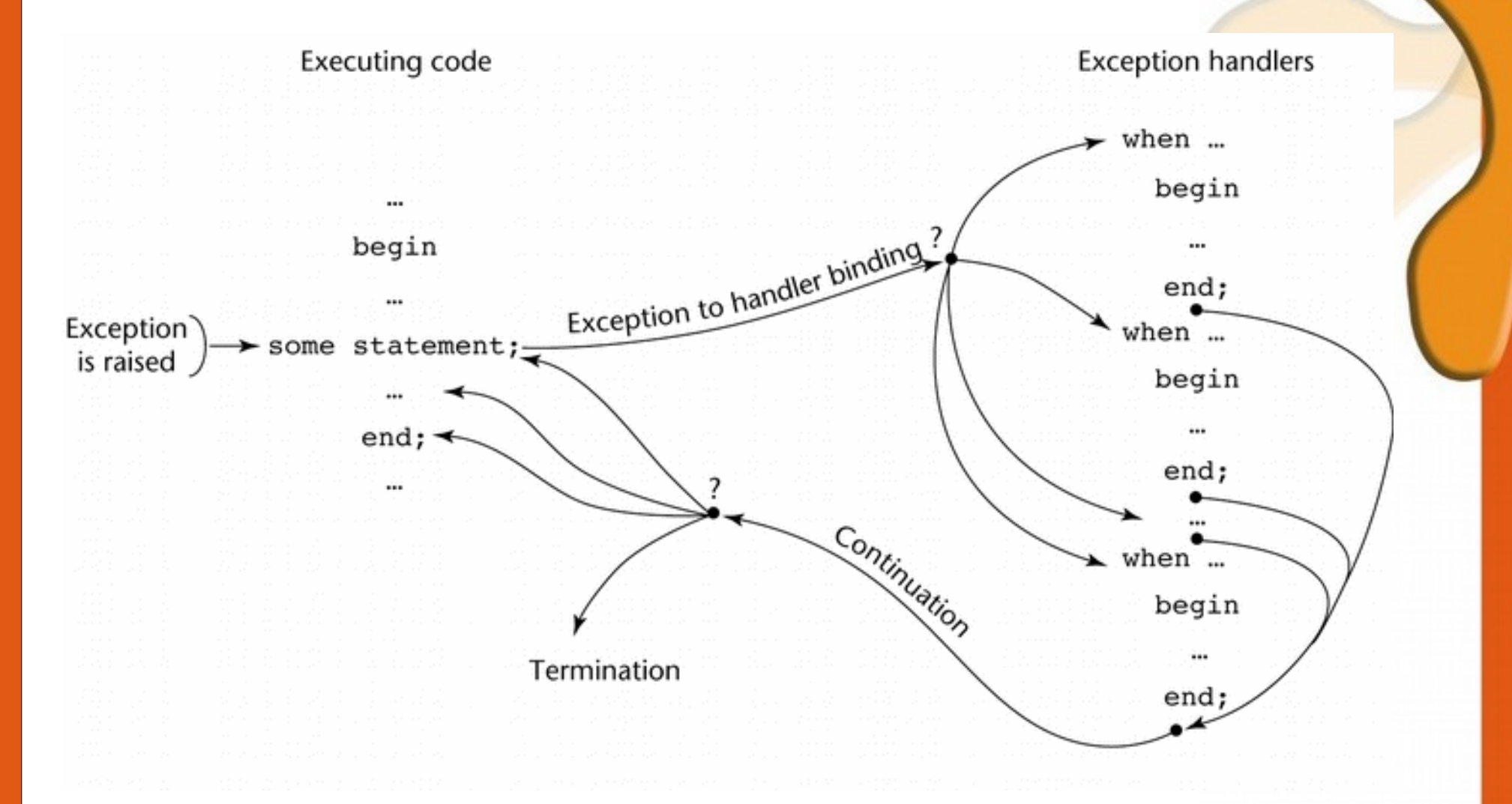

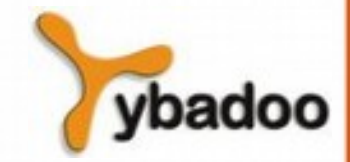

**Manipulação de Exceções** · **Paradigmas de Linguagens de Programação**

#### **Manipulação de Exceções em C++ (1/6)**

- Adicionado ao C<sup>++</sup> em 1990.
- O projeto de manipulação de exceções é baseado, parcialmente, da CLU, da Ada e da ML.
- Forma geral da construção de manipuladores de exceção:

```
try {
  //** código que é esperado para gerar uma exceção
}
catch(parâmetro formal) {
   //** corpo do manipulador de exceções
}
catch(parâmetro formal) {
   //** corpo do manipulador de exceções
}
```
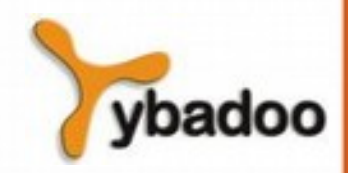

#### **Manipulação de Exceções em C++ (2/6)**

- **catch** são manipuladores de exceção:
	- É um nome sobrecarregado, portanto, o parâmetro formal de cada catch deve ser único. **try**
- O parâmetro formal não precisa ter uma variável.
- Pode ser simplesmente um tipo simples, para distinguir o manipulador dos outros.
- O parâmetro formal pode ser usado para transferir informações para o manipulador.
- O parâmetro formal pode ser uma reticências (...), no qual se torna um manipulador pega-tudo, ou seja, lida com todas as exceções ainda não tratadas.

```
{ }
catch(int i)
{ }
catch(float f)
\{ \quad \}catch(...)
\{
```
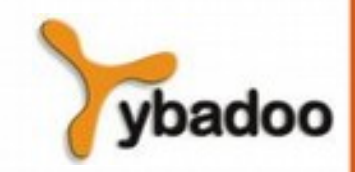

# **Manipulação de Exceções em C++ (3/6)**

- Vinculando exceções a manipuladores:
	- As exceções são geradas explicitamente pela instrução:
		- **throw** [expressão]
	- Os colchetes são meta-símbolos usados para especificar que a expressão é opcional.
	- Uma throw sem um operando só pode aparecer em um manipulador:
		- Quando aparece nele, gera a exceção, a qual é manipulada em outro lugar.
	- $\bullet$  A palavra throw foi escolhida porque tanto signal como raise são funções na biblioteca de padrões ANSI C.
	- Uma exceção sem tratamento é propagada ao chamador da função em que a mesma foi originada:
		- Essa propagação continua até a função principal (main).
		- Se nenhum manipulador for encontrado, o programa é encerrado.

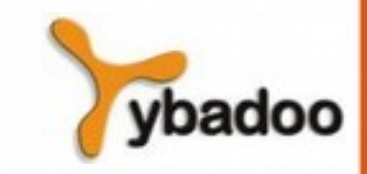

## **Manipulação de Exceções em C++ (4/6)**

- Continuação:
	- Depois que um manipulador concluiu sua execução, o controle flui para a primeira instrução depois da construção  $trv$ .
	- Um manipulador pode gerar novamente uma exceção, usando uma throw sem uma expressão, em cujo caso é propagada para o chamador.

```
int main () {
   char myarray[10];
   try {
     for (int n=0; n<=10; n++) {
       if (n>9) throw "Fora do limite";
      myarray[n]='z'; }
 }
   catch (char * str) {
     cout << "Exceção: " << str << endl;
 }
   return 0;
}
```
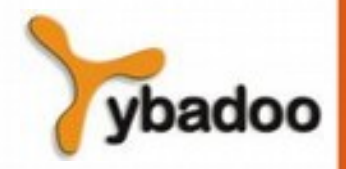

## **Manipulação de Exceções em C++ (5/6)**

- Outras opções de projeto:
	- Todas as exceções são definidas pelo usuário.
	- Exceções não são especificadas:
		- Ainda que possam ser declaradas como novas classe.
	- Não há manipuladores padrão:
		- Porque as exceções detectadas pelo sistema não podem ser manipuladas.
	- Exceções não podem ser desativadas.
	- As funções podem listar os tipos de exceções que podem gerar
		- **int** fun() **throw** (**int**, **char** \*( {…}
	- $\bullet$  Se não houver nenhuma especificação  $\tt$ hrow no cabeçalho, a função poderá gerar qualquer exceção.

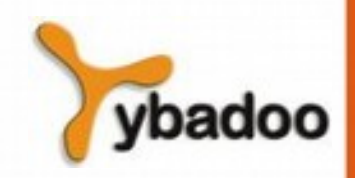

#### **Manipulação de Exceções em C++ (6/6)**

- Avaliação:
	- É estranho que as exceções não sejam nomeadas, e que as exceções de hardware e software do sistema não sejam detectáveis, impossibilitando o tratamento.
	- A vinculação da exceção com o tipo do parâmetro formal certamente não promove a legibilidade:
		- É muito melhor definir classes com nomes significativos em uma hierarquia significativa que possam ser usadas para definir exceções.

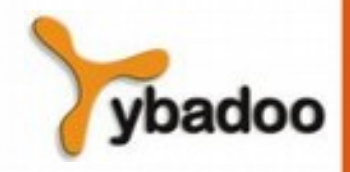

#### **Manipulação de Exceções em Java (1/10)**

- A manipulação de exceções do Java baseia-se na do C++, mas foi projetada para estar mais próxima do paradigma das linguagens orientadas a objeto.
- Todas as exceções são objetos de classes que são descendentes da classe Throwable.

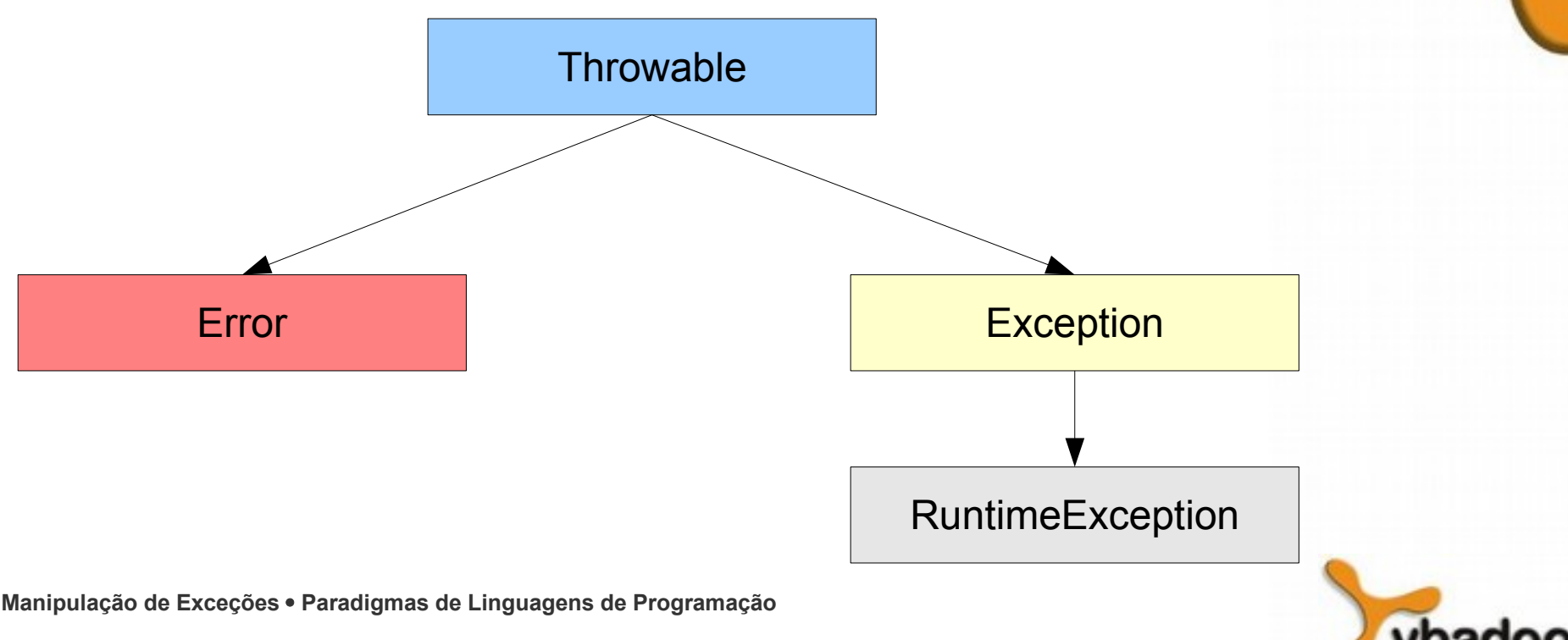

# **Manipulação de Exceções em Java (2/10)**

- A biblioteca Java inclui duas subclasses de Throwable:
	- Error:
		- Erros gerados pelo interpretador Java, como por exemplo, o esgotamento de memória do *heap*.
		- Jamais serão geradas por programas usuários e nunca devem ser manipuladas.
	- Exception:
		- Exceções definidas pelo usuário são subclasses dessa.
		- RuntimeException geradas quando um programa usuário causa um erro, mas com o tratamento opcional.
		- IOException geradas quando ocorre um erro em uma operação de entrada e saída.

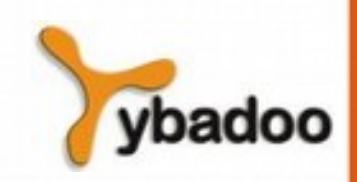

## **Manipulação de Exceções em Java (3/10)**

- Manipuladores de exceção:
	- $\bullet$  Têm a mesma forma que os do  $C_{++}$ , exceto:
		- O parâmetro de cada catch deve estar presente.
		- Sua classe deve ser uma descendente da classe Throwable.
	- A sintaxe da cláusula  $try$  é exatamente a do  $C++$ .
	- Exceções são lançadas com throw, como em C++, mas frequentemente com o operador new, para criar um objeto:

– **throw new** MyException();

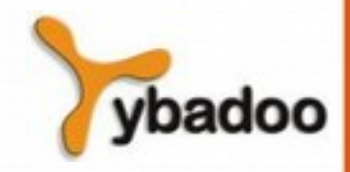

## **Manipulação de Exceções em Java (4/10)**

- A vinculação de exceções a manipuladores em Java é menos complexa do que no C++.
- Uma exceção é vinculada ao primeiro manipulador cujo parâmetro é da mesma classe que o objeto gerado ou um ancestral dele.
- Uma exceção podem ser manipuladas e depois regeradas, incluindo uma instrução throw sem um operando no final do manipulador:
	- O manipulador também pode gerar uma exceção diferente.

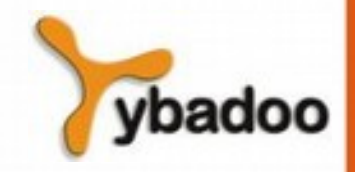

# **Manipulação de Exceções em Java (5/10)**

- Continuação:
	- Se nenhum manipulador for encontrado num try, a busca continua nos manipuladores do próximo  $trv$ , e assim por diante.
	- Se nenhum manipulador puder ser encontrado no método, a exceção é propagada para o método chamador, até chegar ao método main
	- Se nenhum manipulador for encontrado, o programa é encerrado.
	- Para garantir que todas as exceções sejam capturadas, pode ser incluído no  $try$  um manipulador para capturar todas as exceções:
		- Simplesmente use uma classe Exception como parâmetro.
		- Esse manipulador deverá ser o último num  $trv$ .

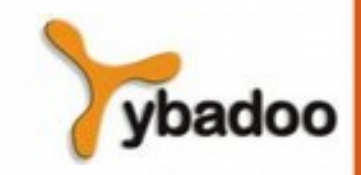

# **Manipulação de Exceções em Java (6/10)**

- Outras opções de projeto:
	- A cláusula throws em Java é muito diferente da cláusula throw em C++.
	- Exceções das classes Error e RuntimeException e todas as suas descendentes são chamadas de exceções não-verificadas.
	- Todas as outras exceções são chamadas de exceções verificadas.
	- Um método com exceções verificadas deve assegurar:
		- Que elas estão listadas em sua cláusula throws, ou
		- Manipuladas no método.
	- Um método herdado não pode declarar mais exceções na sua cláusula throws do que o método original.

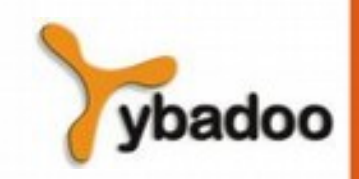

#### **Manipulação de Exceções em Java (7/10)**

- Um método que chama um método que lista uma exceção, marcada na sua cláusula throws tem três alternativas com essa exceção:
	- Capturar e tratar a exceção.
	- Capturar a exceção e lançar uma exceção que esteja listada na sua própria cláusula throws.
	- Declará-la na sua cláusula throws e não manipulá-lo.

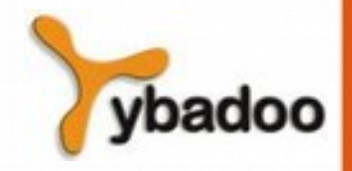

#### **Manipulação de Exceções em Java (8/10)**

- A cláusula finally:
	- Pode aparecer no fim de uma estrutura  $try.$
	- Propósito:
		- Especificar o código que será executado, independentemente da geração de uma exceção ou não pelo bloco protegido.

```
try {
}
catch(...) {
}
catch(...) {
}
finally {
```
#### **Manipulação de Exceções em Java (9/10)**

• Uma construção try com finally pode ser utilizada sem a especificação de nenhum manipulador de exceções (catch).

```
try
{
 for (index = 0; index < 100; index++)
\{ ...
    if (...)
\{ return;
 }
 }
}
finally
\{ ...
}
```
**Manipulação de Exceções** · **Paradigmas de Linguagens de Programação**

# **Manipulação de Exceções em Java (10/10)**

- Avaliação:
	- Os tipos de exceções fazem mais sentido do que no caso do C++.
	- $\bullet$  A cláusula throws é melhor do que a utilizada pelo  $C^{++}$ :
		- A cláusula throw em  $C++$  diz pouco ao programador.
	- $\bullet$  A cláusula finally é frequentemente útil.
	- O interpretador Java gera uma série de exceções que podem ser manipulados pelos programas do usuário.

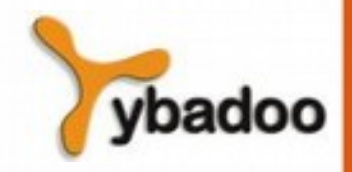